Altam 32 rue d'Hauteville 75010 PARIS 01 56 03 94 30 - **www.altam.fr** Le 30/04/2024

# Formation Revit Perfectionnement Les IFC

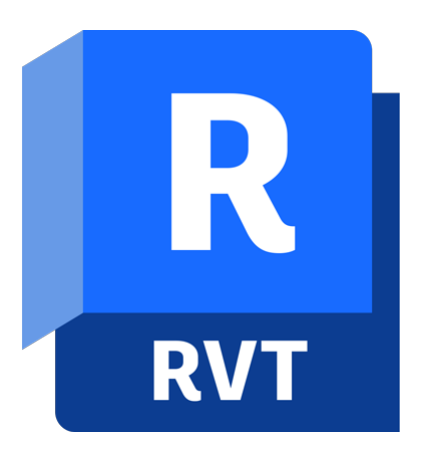

**Durée** 1 journée - 7h **Niveau** Perfectionnement

**Public concerné** Architecte Chef de projet Dessinateur Projeteur **Eligibilité**

Action CO Atlas CPF Demandeur d'emploi

# **DESCRIPTION DU PRODUIT**

Cette formation est éligible et prise en charge jusqu'à 100% certification incluse :

[CPF en présentiel](https://www.moncompteformation.gouv.fr/espace-prive/html/#/formation/recherche/39878618600054_IFC_perf1j/39878618600054_IFC_perf1j)

[CPF à distance](https://www.moncompteformation.gouv.fr/espace-prive/html/#/formation/recherche/39878618600054_IFC_perf1j_Dist/39878618600054_IFC_perf1j_Dist)

[aux demandeurs d'emploi via CPF](https://www.moncompteformation.gouv.fr/espace-prive/html/#/formation/recherche/39878618600054_IFC_perf1j_PE/39878618600054_IFC_perf1j_PE)

[OPCO Atlas](https://campus.opco-atlas.fr/stages/08-gerer-verifier-fichiers-ifc/1880)

Avec la formation Revit Perfectionnement Les IFC (Industry Fondation Classes), vous apprendrez à gérer et vérifier les fichiers IFC échangés entre les différents intervenants dans un projet BIM.

L'IFC est un format de fichier. Il assure l'interopérabilité entre les différents logiciels de la maquette numérique. Il s'agit d'un format libre et gratuit qui se veut être le garant d'un « OpenBIM ».

Le [Logiciel Revit d'Autodesk](https://www.altam.fr/p/autodesk-logiciel-revit/) est le Logiciel 3D BIM incontournable pour réaliser des [maquettes numériques.](https://www.journaldunet.fr/patrimoine/guide-de-l-immobilier/1488463-bim-definition-et-objectif-du-building-information-modeling/) Il permet de travailler en mode collaboratif dans le Cloud.

La formation Revit Perfectionnement Les IFC vient compléter la formation [Conception Initiation,](https://www.altam.fr/p/formation-revit-conception-initiation-acceleree/) et la [formation](https://www.altam.fr/p/formation-revit-construction-initiation/) [Construction Initiation](https://www.altam.fr/p/formation-revit-construction-initiation/).

# **OBJECTIFS, PRÉREQUIS & MOYENS**

### **Objectifs**

A l'issue de ce module, le stagiaire sera capable d'appréhender plus facilement le protocole IFC dans le cadre des échanges entre les différents acteurs d'un projet BIM réussi.

#### **Prérequis**

Maîtriser les fondamentaux de la maquette numérique et le format IFC, Savoir utiliser un outil de CAO orienté BIM.

#### **Moyens**

3 à 7 stagiaires en présentiel

Formation en français et en anglais si besoin.

Accompagnement des stagiaires en continu :

- Avant la formation pour orienter vers la bonne formation et le bon niveau,
- Pendant la formation au travers d'exercices concrets pour s'assurer de la bonne compréhension,
- Après la formation, en hotline, pour assurer un suivi par nos experts.

Un poste par stagiaire avec les dernières versions des logiciels.

Des salles en plein cœur de Paris pour les formations en présentiel.

Toutes nos formations sont réalisables en présentiel et en distanciel.

# **PROGRAMME**

**Introduction à l'interopérabilité logicielle par l'utilisation des formats IFC**

Altam 32 rue d'Hauteville 75010 PARIS 01 56 03 94 30 - **www.altam.fr** Le 30/04/2024

### **Le standard IFC**

Évolution prudente de l'IFC, Historique, Format IFC, pourquoi et comment ? Management de l'interopérabilité, Problème d'interopérabilité, Compréhension de la norme.

# **Echanger en fichier IFC**

Les certifications, Entre 2 partenaires (aujourd'hui). Décrire le projet en CAO, Contrôle du fichier d'échange.

### **En pratique**

Export d'un fichier RVT vers IFC, Paramétrage du fichier de configuration d'export, Import des IFC dans Revit, Paramétrage du fichier de configuration d'import, Traitement des IFC dans Revit, Les familles Revit et le format IFC, Visualisation et communication autour des IFC.

# **Le format de communication BCF**

Plugin BCFier pour Revit, Les échanges aux formats BCF – partage de l'information.

### **Cas pratiques**

Manipulation maquette IFC, Visualisation des IFC, Contrôle d'une maquette IFC,

Altam 32 rue d'Hauteville 75010 PARIS 01 56 03 94 30 - **www.altam.fr** Le 30/04/2024

Configurer les classes d'objets/catégorie Revit, Préparer un gabarit Revit IFC, Gestion des coordonnées dans les IFC.